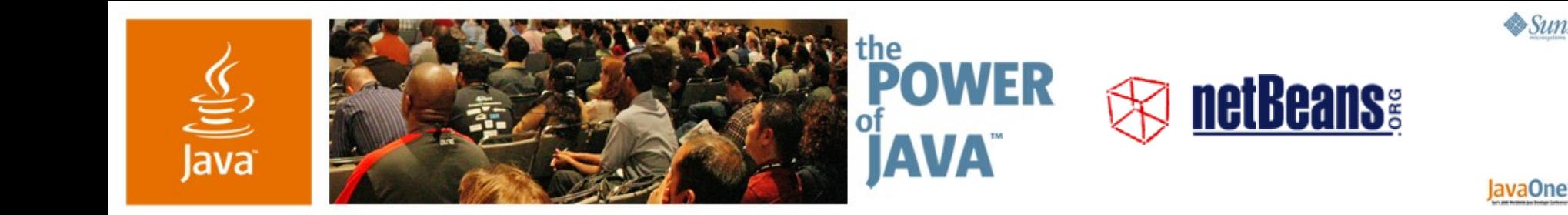

## **How to Write APIs That Will Stand the Test of Time**

Tim Boudreau and Jaroslav Tulach

Sun Microsystems http://www.netbeans.org

TS-6218

2006 JavaOne<sup>sM</sup> Conference | Session TS-6218 | Copyright © 2006, Sun Microsystems, Inc., All rights reserved.

java.sun.com/javaone/sf

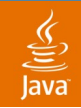

#### **Design to Last** First Version Is Always Easy

Learn why to strive for good API design and few tricks how to do it from guys who maintain NetBeans<sup>™</sup> framework APIs for more than five years

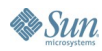

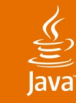

## **Agenda**

Why Create an API at All? What Is an API? API Design Patterns API Design Anti-Patterns

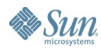

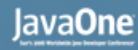

### **Distributed Development**

- There are a lot of Open Source Solutions
	- ant, jalopy, velocity, tomcat, javacc, junit
- Applications are no longer written, but composed
	- Linux distributions, Mac OS X
- Source code spread around the world
- Exact schedule is impossible

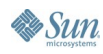

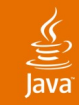

## **Modular Applications**

- Composed from smaller chunks
	- Separate teams, schedule, lifecycle
- Dependency management
	- Specification Version 1.34.8
	- **Implementation Version Build20050611**
	- Dependencies chunk-name1  $\geq$  1.32
- RPM packagers
- Execution containers like NetBeans<sup>™</sup> technology

http://platform.netbeans.org/

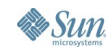

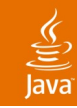

# **What Is an API?**

- API is used for communication
	- Build trust, clearly describe plans
- Evolution is necessary
	- Method and field signatures
	- Files and their content
	- Environment variables
	- Protocols
	- Behaviour
	- L10N messages

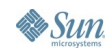

#### lava**One**

## **Preservation of Investments**

- Backward compatibility
	- Source vs. binary vs. cooperation
- Knowing your clients is not possible
- Incremental improvements
- First version is never perfect
- Coexistence with other versions

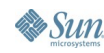

#### lavaOne

# **Rules for Successful API design**

- Use case driven API design
	- Use cases  $\rightarrow$  scenarios  $\rightarrow$  javadoc
- Consistent API design
	- An interface that is predictable serves better than one which is locally optimal but inconsistent across the whole set
- Simple and clean API design
	- Less is more—expose only necessary functionality
- Think about future evolution
	- First version is not going to be perfect

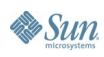

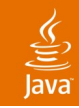

# **Stability of APIs**

- It is all about communication
- APIs can serve different purposes
	- Early adopters
	- Internal communications
	- Framework APIs
- We have stability categories
	- Private, friend
	- Under development, stable, standard
	- **Deprecated**

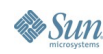

#### Java**One**

# **Evaluation of an API Quality**

- Customer-centric—easy to use
- Use cases, scenarios, javadoc
- Future evolution
- Test coverage
- $Quality = code \triangle specification$
- The "amoeba" model

NetBeans API Reviews http://openide.netbeans.org/tutorial/reviews/

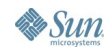

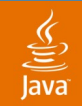

#### **The Amoeba Model**

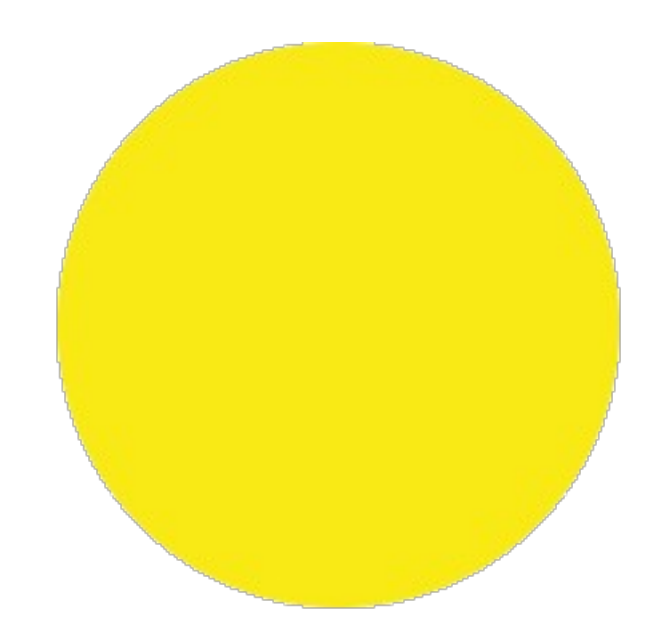

#### How we think our application looks like

http://openide.netbeans.org/tutorial/test-patterns.html

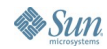

java.sun.com/javaone/sf 2006 JavaOne<sup>sM</sup> Conference | Session TS-6218 | 11

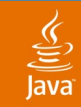

#### **The Amoeba Model**

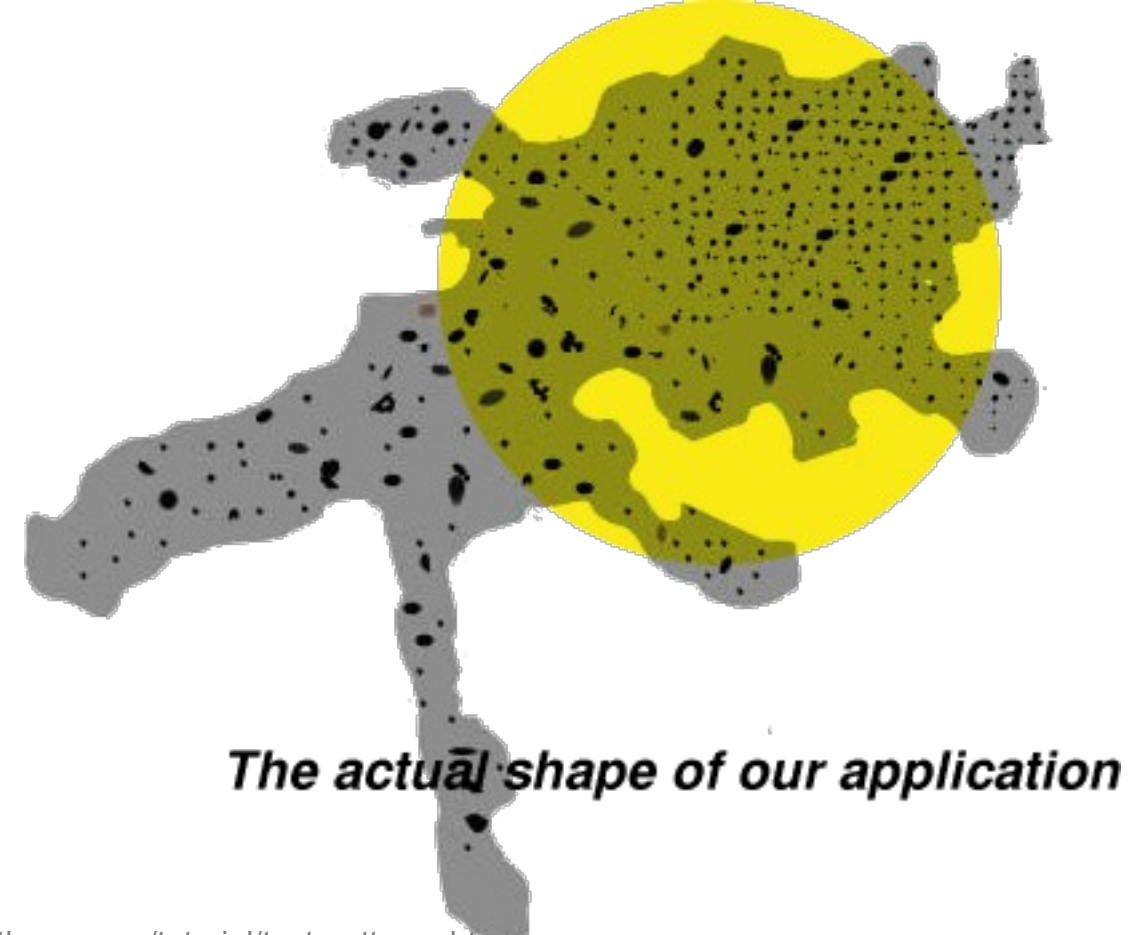

http://openide.netbeans.org/tutorial/test-patterns.html

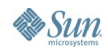

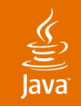

# **The Amoeba Model**

#### Shape of amoeba after next release

http://openide.netbeans.org/tutorial/test-patterns.html

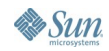

java.sun.com/javaone/sf 2006 JavaOne<sup>sM</sup> Conference | Session TS-6218 | 13

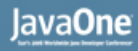

# **Design Patterns**

- "Recurring solutions to software design problems"
	- Common name
	- Description of the problem
	- The solution and its consequences
- Simplify description of the architecture

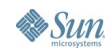

# **API Design Patterns**

- Design patterns as well
	- simplify description of the architecture
- API framework vs. internal design
- Main emphasis is on evolution
- **First version is never perfect**

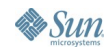

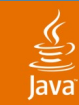

#### **Factory Method Gives More Freedom** Do Not Expose More Than You Have To

**// exposing constructor of a class like ThreadPool pool = new GeneralThreadPool(); // gives you less freedom then ThreadPool pool = ThreadPool.createGeneral();**

- The actual class can change in future
- One can cache instances
- Synchronization is possible

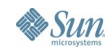

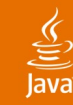

#### **Method Is Better Than Field**

Do Not Expose More Than You Have To

```
class Person extends Identifiable {
   String name;
   public void setName(String n) {
     this.name = n;
   }
```
- Synchronization is possible
- Validation of input parameters in setter can be done
- The method can be moved to super class

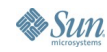

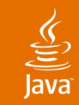

### **Non-Public Packages**

Do Not Expose More Than You Have To

**OpenIDE-Module-Module: org.your.app/1 OpenIDE-Module-Public-Packages: org.your.api OpenIDE-Module-Friends: org.your.otherapp/1**

- NetBeans allows to specify list of public packages
- **Enforced on ClassLoader level**
- Possible to enumerate modules that can access them
- Split API classes into one package and hide the rest

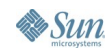

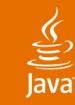

## **Restrict Access to Friends**

Do Not Expose More Than You Have To

- Use package private classes
- Java technology does not have friend packages, but...

```
public final class api.Item {
    /** Friend only constructor */
    Item(int value) { this.value = value; }
    /** API method(s) */
    public int getValue() { return value; }
    /** Friend only method */
    final void addListener(Listener l) { ... }
}
```
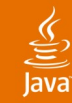

## **Restrict Access to Friends (Cont.)**

#### Do Not Expose More Than You Have To

```
/** The friend package defines an accessor
 * interfaces and asks for its implementation
 */
public abstract class impl.Accessor {
  public static Accessor DEFAULT;
  static { Object o = api.Item.class; }
  public abstract Item newItem(int value);
  public abstract void addListener(
       Item item, Listener l);
```
**}**

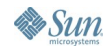

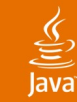

#### **Restrict Access to Friends (Cont.)**

```
Do Not Expose More Than You Have To
```

```
class api.AccessorImpl extends impl.Accessor {
  public Item newItem(int value) {
    return new Item(value); }
  public void addListener(Item item, Listener l) {
    return item.addListener(l); }
}
public final class Item {
  static {
   impl.Accessor.DEFAULT = new api.AccessorImpl();
  }
}
```
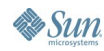

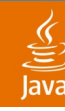

#### **The Difference Between Java Code and C Code**

Separate Client and Provider API

- Imagine API for control of media player in C **void xmms\_pause(); void xmms\_add\_to\_playlist(char \*file);**
- Java version is nearly the same **class XMMS { public void pause(); public void addToPlaylist(String file); }**
- Adding new methods is possible and beneficial

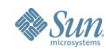

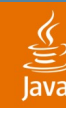

#### **Provider Contract in Java Code and C Code**

Separate Client and Provider API

- Now let's write the interface for playback plugin in C **// it takes pointer to a function f(char\* data) void xmms\_register\_playback((void)(f\*)(char\*));**
- Java version much cleaner **interface XMMS.Playback { public void playback(byte[] data); }**
- Adding new methods breaks compatibility!

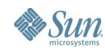

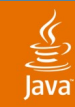

#### **Co-Variance and Contra-Variance** Separate Client and Provider API

- Client API requirements are opposite to Provider API
- Very different and complicated in C
- Simple in object-oriented languages
	- Anything sub-classable is de-facto provider API
- Do not mix client and provider APIs

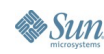

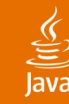

#### **New OutputStream Method** Separate Client and Provider API

● Can you add **write(ByteBuffer)** to OutputStream? **public void write(ByteBuffer b) throws IOException { throw new IOException("Not supported"); }**

```
Previous version complicates clients, but there is a way:
 public void write(ByteBuffer b) throws IOException {
   byte[] arr = new byte[b.capacity()];
   b.position(0).get(arr);
   write(arr);
 }
```
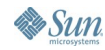

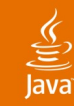

**Sun** 

#### **The FilterOutputStream Problem** Separate Client and Provider API

Shall **FilterOutputStream** delegate or call super? **public void write(ByteBuffer b) throws IOException { out.write(b); // super.write(b);? }**

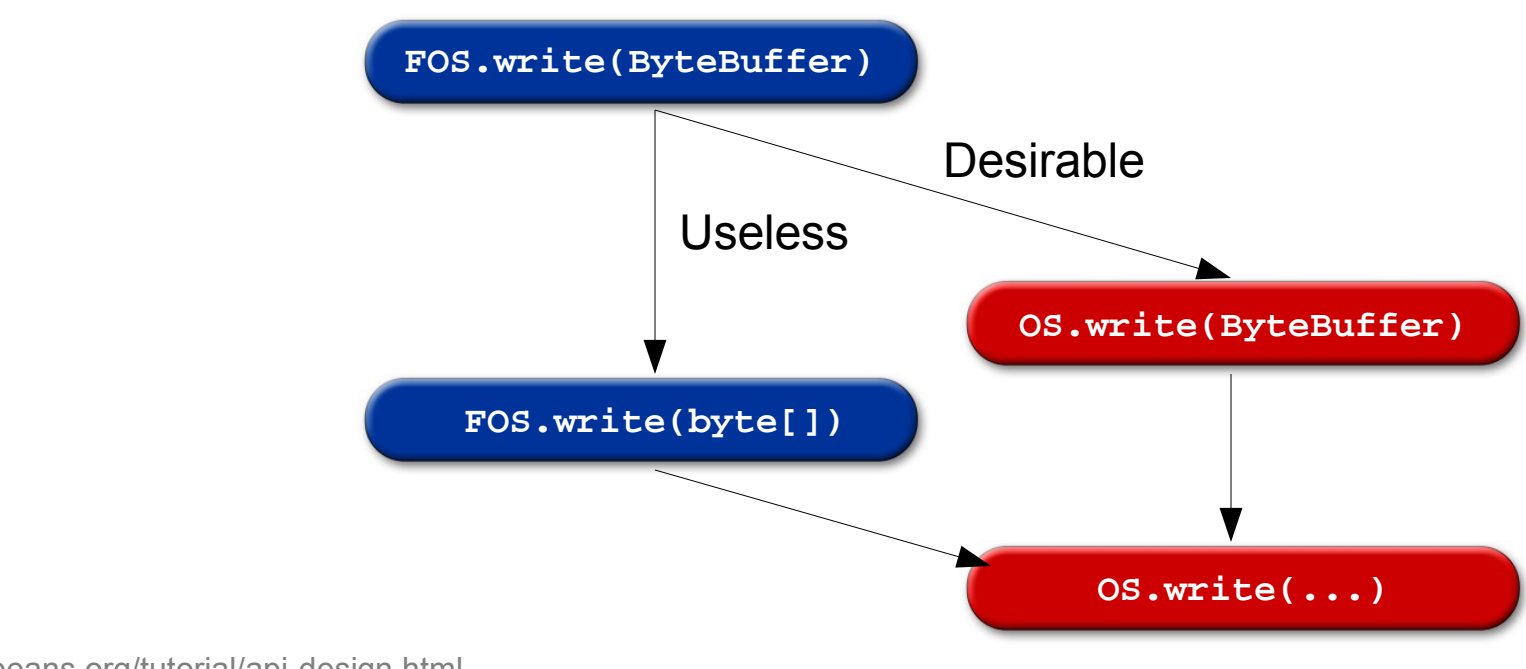

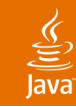

**Sun** 

#### **The FilterOutputStream Problem** Separate Client and Provider API

Shall FilterOutputStream delegate or call super? **public void write(ByteBuffer b) throws IOException { out.write(b); // super.write(b);? }**

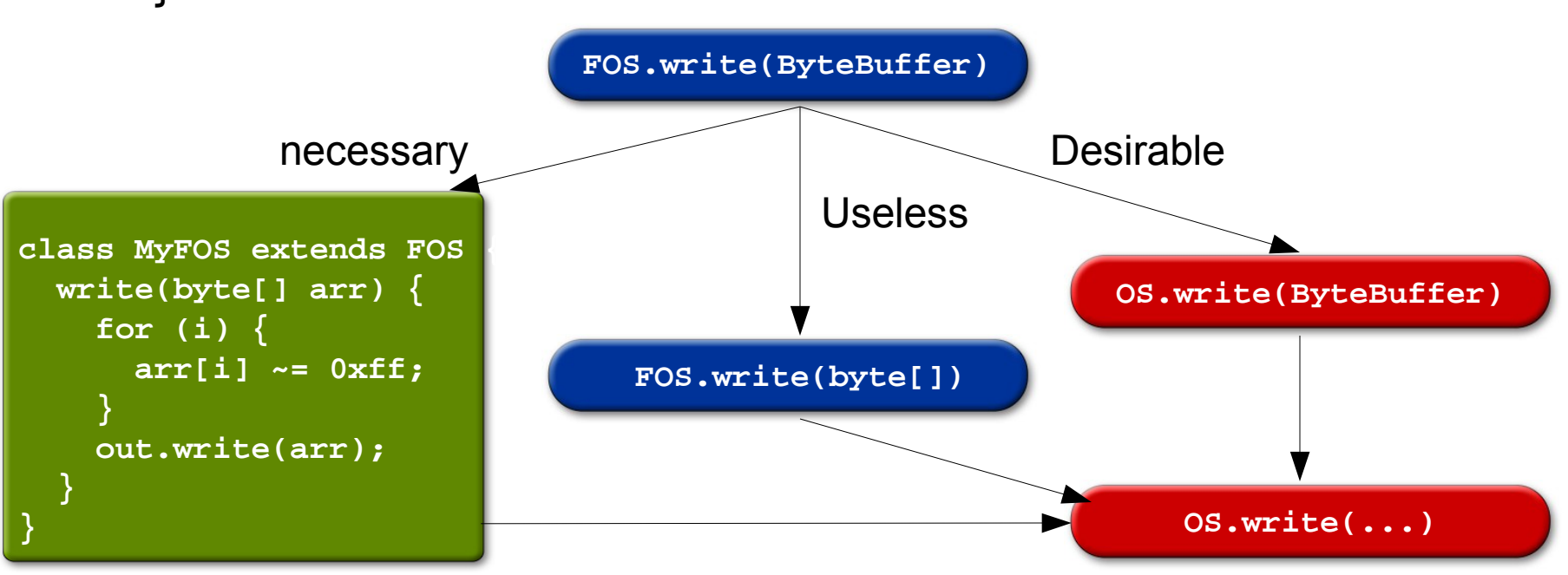

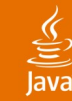

#### **Fixing FilterOutputStream Problem** Separate Client and Provider API

- **Fixing existing problem** 
	- Delegate iff **FOS.write(ByteBuffer)** is not overridden

```
Think about evolution during API design. For example:
public /*final*/ class OutputStream extends Object {
 private Impl impl;
 public OutputStream(Impl i) { impl = i };
 public final void write(byte[] arr) { impl.write(arr); }
 public interface Impl {
   void write(byte[] arr);
  }
 public interface ImplWithBuffer extends Impl {
   void write(ByteBuffer arr);
  }
}
```
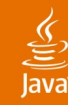

#### **Separate Interface From Implementation**

Modular Applications Are the Future

- Modular applications are not monolithic
- Testability of units
- Communication using well defined interfaces

```
public abstract class LicenseManager {
```

```
public abstract boolean licenseAccepted(URL licese);
```

```
}
```

```
class DefaultLM extends LicenseManager { ... }
class TestingLM extends LicenseManager { ... }
```
http://www.netbeans.org/download/4\_1/javadoc/usecases.html#usecase-Lookup

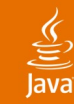

#### **Lookup Your Implementation** Modular Applications Are the Future

- Inversion of control
	- application code does not care about the implementation
	- specified from outside

**import org.openide.util.Lookup;**

**LicenseManager manager;**

```
manager = Lookup.getDefault().lookup(LicenseManager.class);
```
**manager.licenseAccepted(myLicenseURL);**

#### • Different setup in tests and in runtime environment

http://www.netbeans.org/download/4\_1/javadoc/usecases.html#usecase-Lookup

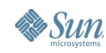

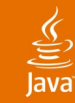

#### **Foreign Code From Constructor** Anti-Patterns

- Accessing not fully initialized object is dangerous
	- Fields not assigned
	- Virtual methods work
- **java.awt.Component calls updateUI**
- **org.openide.loaders.DataObject calls register**
- Wrap with factories, make the constructors lightweight

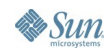

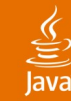

#### **Foreign Code in Critical Section** Anti-Patterns

- Calling foreign code under lock leads to deadlocks
- Sometimes hard to prevent **private HashSet allCreated = new HashSet (); public synchronized JLabel createLabel () { JLabel l = new JLabel (); allCreated.add (l); return l; }**
- **java.awt.Component grebs AWT tree lock**
- **HashSet.add calls Object.equals**

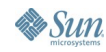

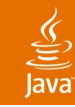

# **Verification**

- Mistakes happen
- Automatic testing of global aspects
	- Signature tests
	- Files layout
	- List of exported packages
	- Module dependencies
	- Automated tests
- Executed after each daily build

http://openide.netbeans.org/proposals/arch/clusters.html#verify

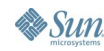

#### €

## **Summary**

- Be client-centric
- Be predictable
- Always think about evolution
- Design to last

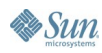

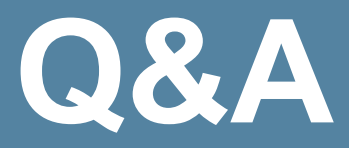

#### Tim Boudreau Jaroslav Tulach

java.sun.com/javaone/sf 2006 JavaOne<sup>sM</sup> Conference | Session TS-6218 | 35

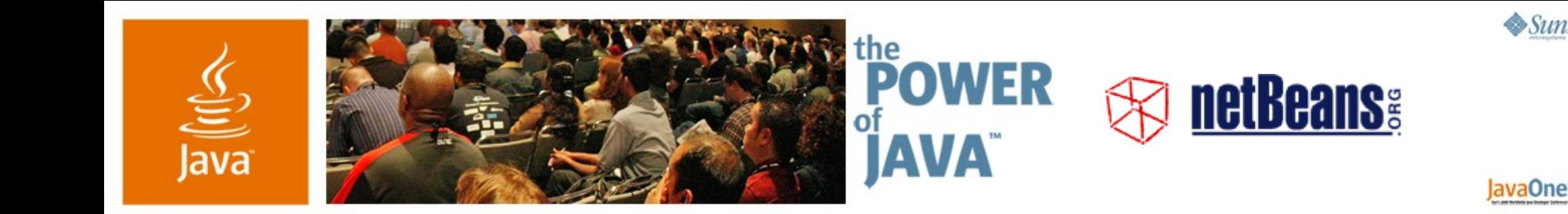

#### **How to Write APIs That Will Stand the Test of Time**

Tim Boudreau and Jaroslav Tulach

Sun Microsystems http://www.netbeans.org

TS-6218

java.sun.com/javaone/sf